The Direct Project Implementers Workgroup:

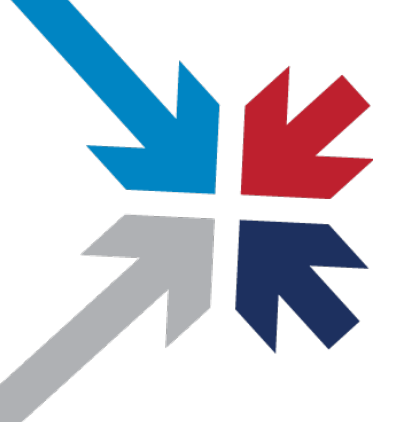

#### Implementation Guide for Expressing Context in Direct Messaging

 Luis C. Maas III, MD, PhD November 13, 2018 Direct Project Coordinator CTO, EMR Direct

## We're all quite familiar with Direct Messaging…

 **encrypted health information directly to known, trusted recipients over the Internet. The Direct Project specifies a simple, secure, scalable, standards-based** *transportation mechanism* **that enables participants to send** 

**[b.wells@direct.aclinic.org](mailto:b.wells@direct.aclinic.org) [h.elthie@direct.ahospital.org](mailto:h.elthie@direct.ahospital.org)** 

- » **Simple.** Connects healthcare stakeholders through universal addressing using simple *push* of information.
- » **Secure.** Users can easily verify messages are complete and not tampered with en route.
- » **Scalable.** Enables Internet scale with no need for one-off agreements (federated agreements instead), point-to-point connections, or centralized data storage.
- » **Standards-based**. Built on well-established Internet standards, commonly used for secure e-mail communication; i.e., SMTP for transport, S/MIME & X.509 certificates for encryption and integrity protection
- <sup>»</sup> **Identity Assurance.** When a use case requires it, Direct is capable of providing this, too. 2

## Motivations for Context IG

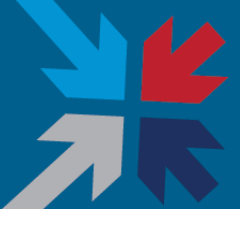

#### **Nationwide Direct infrastructure is established**

• Over 1.4 million production Direct endpoints are live today

#### **Connected users want to use Direct for more than just TOCs:**

- Improved care coordination
- More complete healthcare records
- Automated transaction processing
- • Leveraging existing trust framework to authorize transactions beyond the **CCDA**

#### **Benefits of further enhancing interoperability:**

 • Predictive analytics, population health, clinical research, telemedicine, and more

#### Challenges

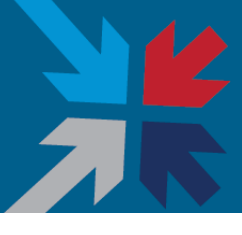

#### **Some systems only capable of CCDA send/receive**

- • 2015 Edition certification will expand to include text, PDF, and XDM (at a minimum)
- • Messages containing PDFs don't have a standardized way to include patient context
- Same true for JPGs and many other content types
- XD\* not universally supported
- Workflow cannot always be determined from payload type
- Not all CCDAs are for Transitions of Care

## Goals of Expressing Context in Direct

- » **Extending Direct use cases beyond Transitions of Care**
- » **Leveraging Direct Networks to encapsulate HL7 and other transactions**
- » **Explaining why a message is sent & what response is expected**
- » **Ability to tag non-CCDA attachments (PDFs, images) with patient information**
- » **Make Context information accessible even to applications that are not Context IG-aware**

 Not unlike a modernized cover sheet for a fax, so recipient knows why they are receiving a payload, what to do with it, and what response is expected

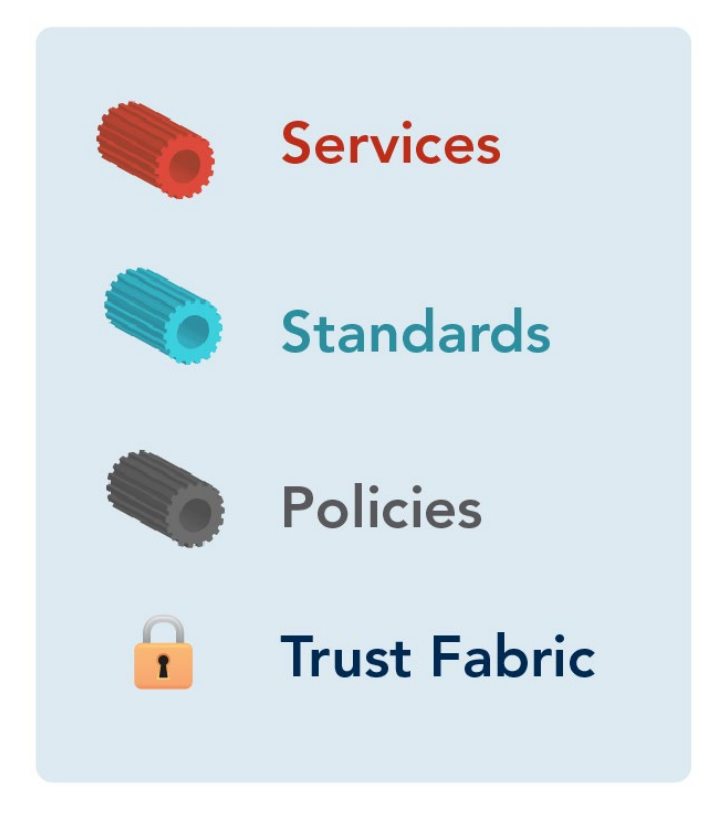

- » Transaction Type
	- • to identify the role of the message sender in the transaction sequence Appointment request

```
 
category = "laboratory"/ "radiology" 

/ "pharmacy" / "referral" / "general" / "error" 

action = "order"/ "report" / "result" / "request" 
type-element = "type:" category "/" action 
    / "response" / "notification"
```
Example: type: radiology/report

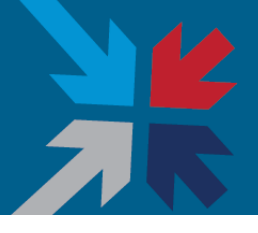

#### » Patient Identifiers

- to identify the patient identifier in a sender's local context
- • Recipients echo this information back in responses and optionally add their own patient identifiers

```
 
pid-context = <Assigning Authority Domain ID or standardized UUID 
local-patient-id = <printable ASCII characters other than whitespace and
patient-id-element = "patient-id:" pid-instance *(";" pid-instance) 
pid-instance = pid-context ":" local-patient-id 
constructed from Direct addresss or domain> 
\frac{n}{i} >
```
Example:

patient-id: 2.16.840.1.113883.19.999999:123456; 2.16.840.1.113883.19.888888:75774

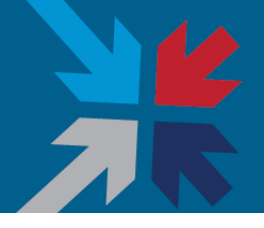

#### » Patient Matching Attributes

• included to facilitate patient matching by the recipient

```
patient-data-element = "patient:" patient-attribute *(";" patient-<br>attribute)

patient-attribute = patient-parameter "=" patient-parameter-value 

patient-parameter = "givenName" / "surname" / "middleName" 
    / "dateOfBirth" / "gender" / "socialSecurityNumber" 
    / "telephoneNumber" / "streetAddress" / "localityName"
```
- / "stateOrProvinceName" / "postalCode" / "country"
- / "directAddress"

patient-parameter-value = <depends on patient-parameter…>

Example:

patient: givenName=John; surname=Doe; dateOfBirth=1961-12-31

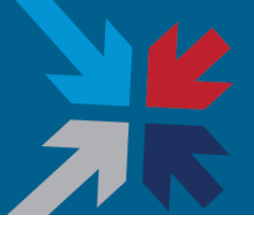

#### » Purpose of Use

- • When a message sender requests the disclosure of healthcare information from the recipient, the purpose-element identifies the purpose for which the sender will use the disclosed information.
- Policy engines determine transaction response

```
 
purpose name = "treatment" / "payment" / "operations" 

/ "emergency" / "research" 
purpose-element = "purpose:" purpose-name
```
Example: purpose: research

## Assembling elements into a complete Context

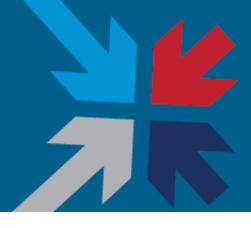

- » Example context attachment
	- Human-readable (if receiving system not context-aware)
	- version refers to IG version
	- • Id refers to a transactional identifier established by the original sender, echoed back in responses

```
version: 1.1 
id: 2ba8a9a1-0f59-4688-b818-67930ae26979 
patient-id: 2.16.840.1.113883.19.999999:123456 
type: radiology/report 
patient: givenName=John; middleName=Jacob; surname=Doe;
    dateOfBirth=1961-12-31; gender=M; postalCode=12345
```
#### » Example context attachment

 Subject: Context Example 1 Date: Wed, 31 May 2017 18:32:15 -0700 (PDT) From: [test@direct.phimail-dev.com](mailto:test@direct.phimail-dev.com) To: [another@direct.example.com](mailto:another@direct.example.com)  Message-ID: <[0000015c-6148-1d24-9687-50a0730f8b21.test@direct.phimail-dev.com](mailto:0000015c-6148-1d24-9687-50a0730f8b21.test@direct.phimail-dev.com)> MIME-Version: 1.0 Content-Type: multipart/mixed; boundary="----=\_Part\_14\_125690771.1496280735009" X-Direct-Context: [<0000015c-6148-1bc5-960f-cf885d5b8df1@direct.phimail-dev.com](mailto:0000015c-6148-1bc5-960f-cf885d5b8df1@direct.phimail-dev.com)>

------= Part 14 125690771.1496280735009 Content-Type: text/plain; charset="us-ascii" Content-Transfer-Encoding: quoted-printable

This is the main message content. A PDF radiology report is attached.

#### » Example context attachment (continued)

------= Part 14 125690771.1496280735009 Content-Type: text/plain; charset="us-ascii" Content-Transfer-Encoding: quoted-printable Content-ID: <[0000015c-6148-1bc5-960f-cf885d5b8df1@direct.phimail-dev.com](mailto:0000015c-6148-1bc5-960f-cf885d5b8df1@direct.phimail-dev.com)> Content-Disposition: attachment; filename=metadata.txt

version: 1.1 id: 2ba8a9a1-0f59-4688-b818-67930ae26979 patient-id: 2.16.840.1.113883.19.999999:123456 type: radiology/report patient: givenName=3DJohn; middleName=3DJacob; surname=3DDoe; dateOfBirth= =3D1961-12-31; gender=3DM; postalCode=3D12345

------= Part 14 125690771.1496280735009

#### » Example context attachment (continued)

------= Part 14 125690771.1496280735009 Content-Type: application/pdf Content-Transfer-Encoding: base64 Content-Disposition: attachment; filename="report.pdf"

 [.....bulk of Base64 encoded PDF file redacted for brevity.....] JVBERi0xLjUNCiW1tbW1DQoxIDAgb2JqDQo8PC9UeXBlL0NhdGFsb2cvUGFnZXMgMiAwIFIvTGFu Zyhlbi1VUykgL1N0cnVjdFRyZWVSb290IDggMCBSL01hcmtJbmZvPDwvTWFya2VkIHRydWU+Pj4+ Pj4NCnN0YXJ0eHJlZg0KMTQ3MDc4DQolJUVPRg== ------= Part 14 125690771.1496280735009--

## Where do we go from here?

- » Implementation—approximately 4 known prototypes in the field
- » Exchanging messages in a test environment
- » Connect-a-thon geared toward a specific use case:
	- Radiology report
	- Encapsulated HL7 transactions (HL7 v2 and FHIR)
- » Community feedback
- » Update from "Draft for Trial Use" status to final IG

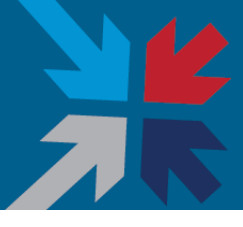

PM integration Routing ACO integration Inter-Enterprise Messaging Billing/Claims E-Prescribing Sensor Gateway Medication Adherence Patient-Centric Nurse Call On-Call Scheduling Telemedicine Order Entry Secure Texting Pager Replacement Care Coordination Patient Engagement Population Health Home Health Referrals Second Opinions Remote ICU Remote Monitoring Patient Education Public Health Reporting Rounding Nurse/Physician Appointment Scheduling Secure Messaging

#### Context IG References

- 
- » Direct Project Implementation Guide for Expressing Context in Direct [http://wiki.directproject.org/File/view/Implementation%2BGuide%2Bfor%2BExpre](http://wiki.directproject.org/File/view/Implementation+Guide+for+Expressing+Context+in+Direct+Messaging+v1.1.pdf)  ssing%2BContext%2Bin%2BDirect%2BMessaging%2Bv1.1.pdf

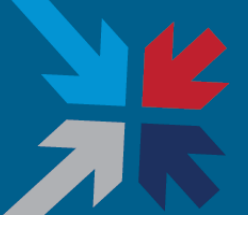

# Questions?

# [LCMaas@emrdirect.com](mailto:LCMaas@emrdirect.com)

## Additional Direct Project References

- » Direct Project Wiki <http://wiki.directproject.org>
- » Direct Project Reference Implementation Workgroup Java and C# open source software implementations of Direct Project specifications <http://wiki.directproject.org/Reference+Implementation+Workgroup>
- » *Applicability Statement for Secure Health Transport* the normative specification defining Direct transport <http://wiki.directproject.org/Applicability+Statement+for+Secure+Health+Transport>
- » *XDR and XDM for Direct Messaging*  the normative specification defining conversion between Direct and IHE XDR (optional for STAs and HISPs) <http://wiki.directproject.org/XDR+and+XDM+for+Direct+Messaging>

## Beyond the Applicability Statement: Useful Implementation Guides

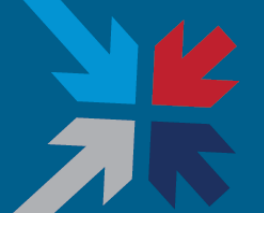

- » *XDR and XDM for Direct Messaging v1.0*  defines standard conversions between  Direct and IHE XDR, enabling STAs to serve XDR edge clients <http://wiki.directproject.org/XDR+and+XDM+for+Direct+Messaging>
- » Implementation Guide for Delivery Notification in Direct v1.0 defines standard positive and negative delivery notifications, enabling assurance of quality of service [http://wiki.directproject.org/file/view/Implementation+Guide+for+Delivery+Notific](http://wiki.directproject.org/file/detail/Implementation+Guide+for+Delivery+Notification+in+Direct+v1.0.pdf)  ation+in+Direct+v1.0.pdf
- » *Implementation Guide for Direct Project Trust Bundle Distribution v1.0* provides guidance on the packaging and distribution of trust anchors to facilitate scalable trust between STAs [http://wiki.directproject.org/file/view/Implementation+Guide+for+Direct+Project+](http://wiki.directproject.org/file/view/Implementation+Guide+for+Direct+Project+Trust+Bundle+Distribution+v1.0.pdf) Trust+Bundle+Distribution+v1.0.pdf
- » *Implementation Guide for Direct Edge Protocols v1.1*  provides guidance for standard mechanisms connecting STAs and edge clients [http://wiki.directproject.org/file/view/Implementation+Guide+for+Direct+Edge+Pr](http://wiki.directproject.org/file/view/Implementation+Guide+for+Direct+Edge+Protocols+v1.1.pdf) otocols+v1.1.pdf

## Supplemental slide: Direct end-to-end

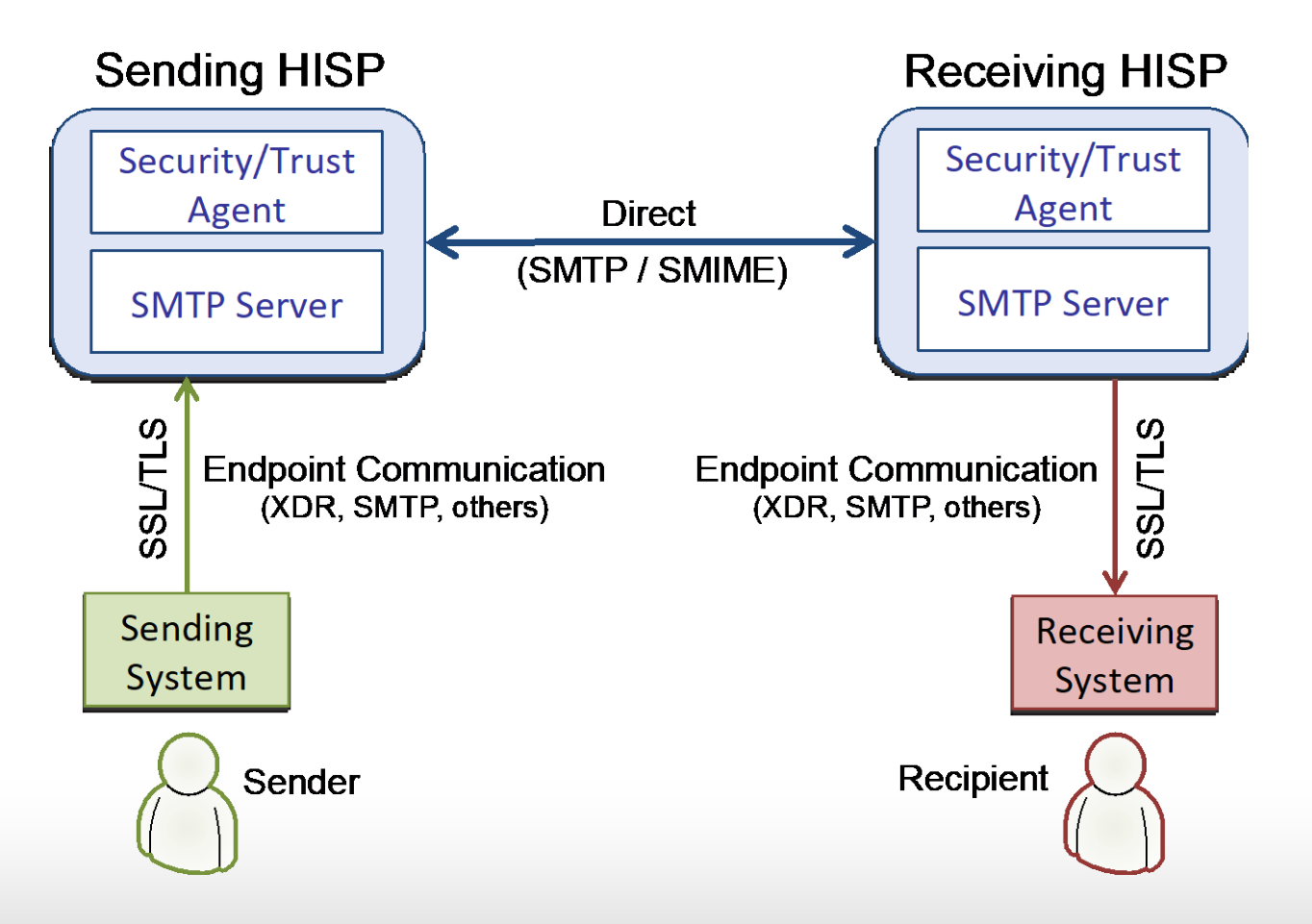